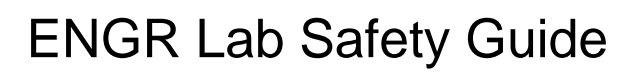

Fall 2015 (Ver. 1.0)

Prof. J. Kanai (Email: kanaij@rpi.edu)

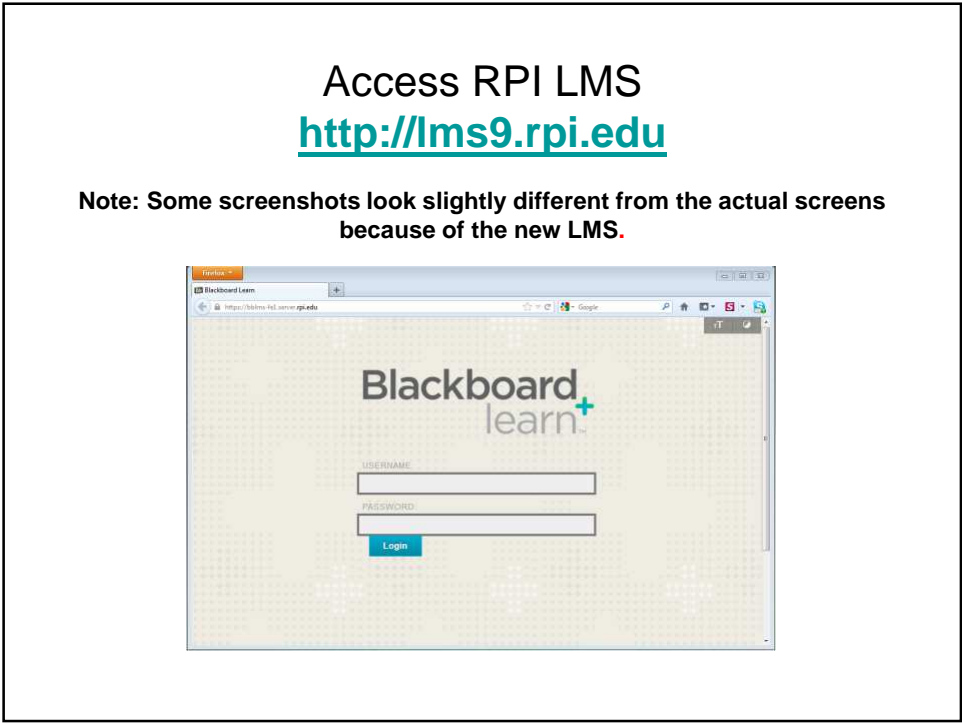

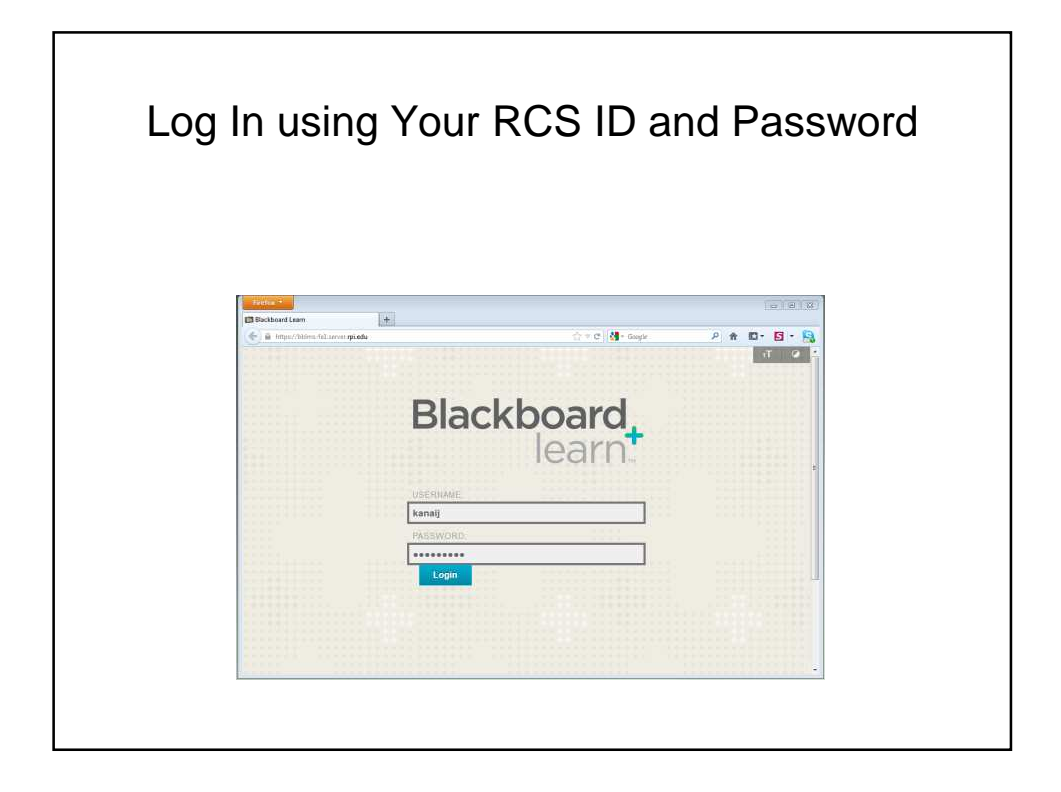

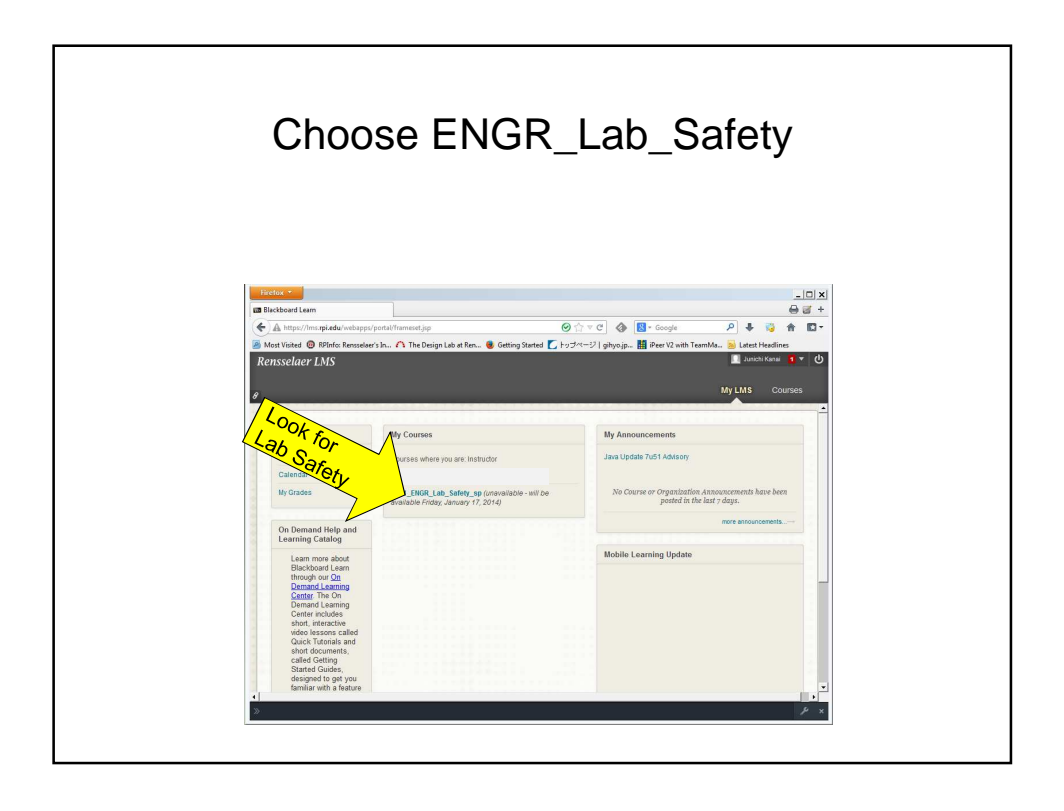

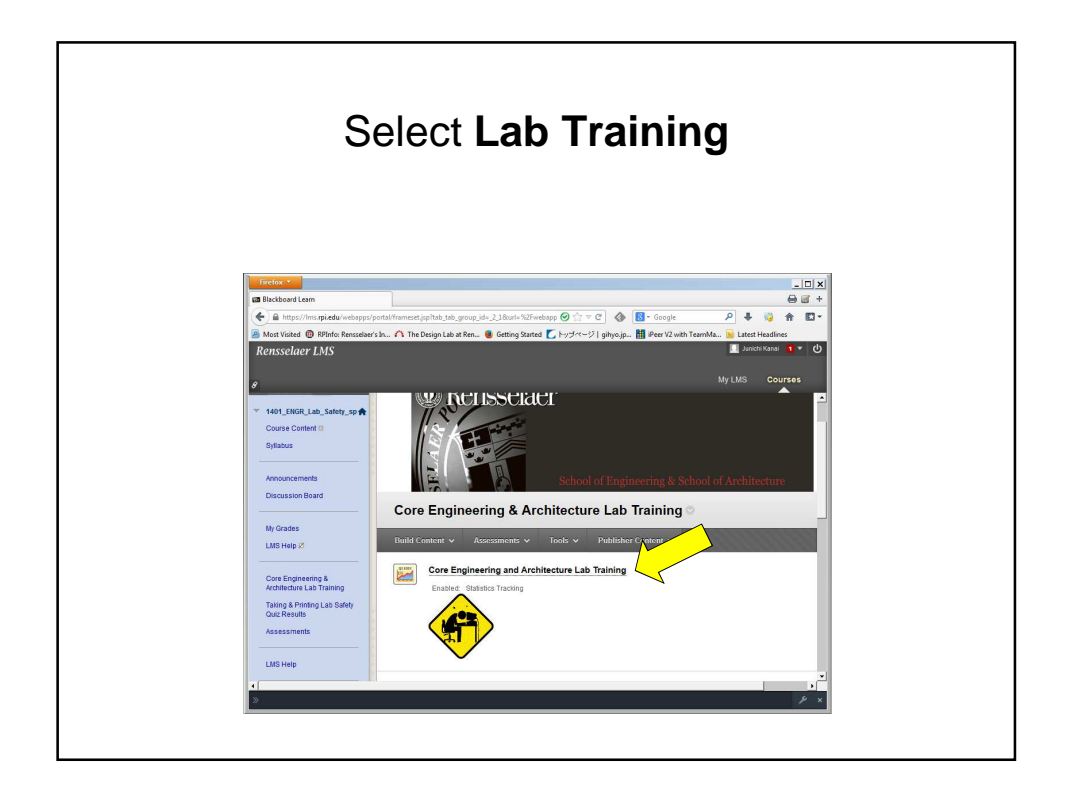

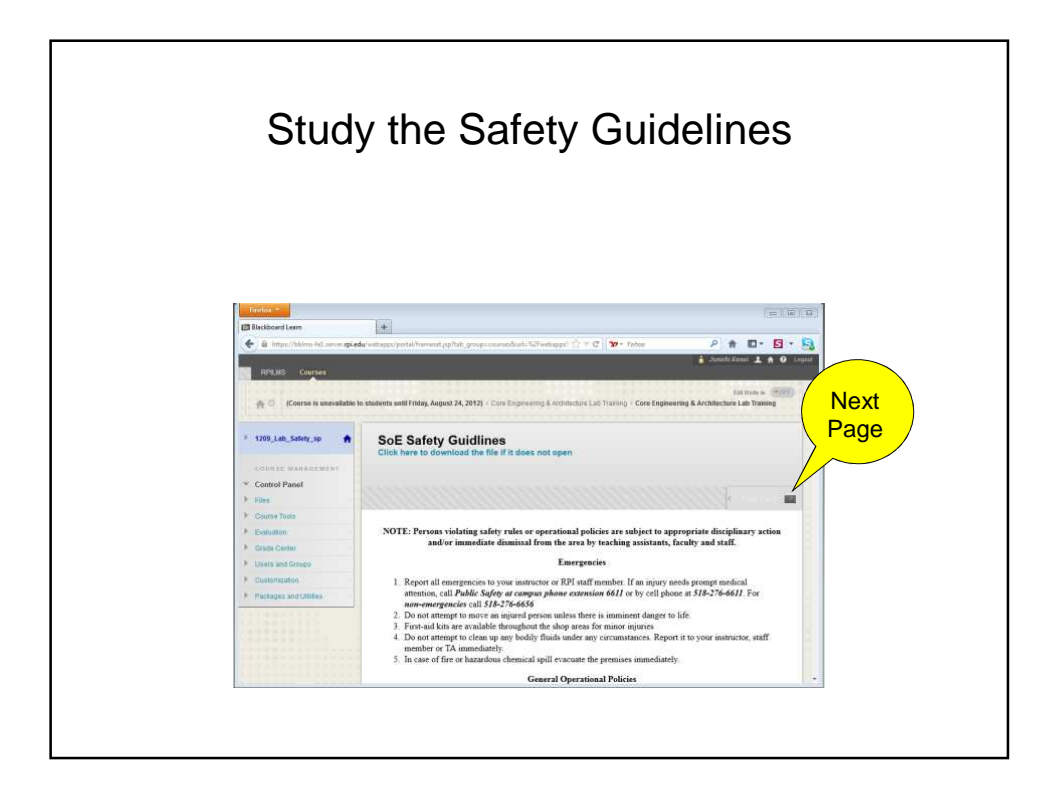

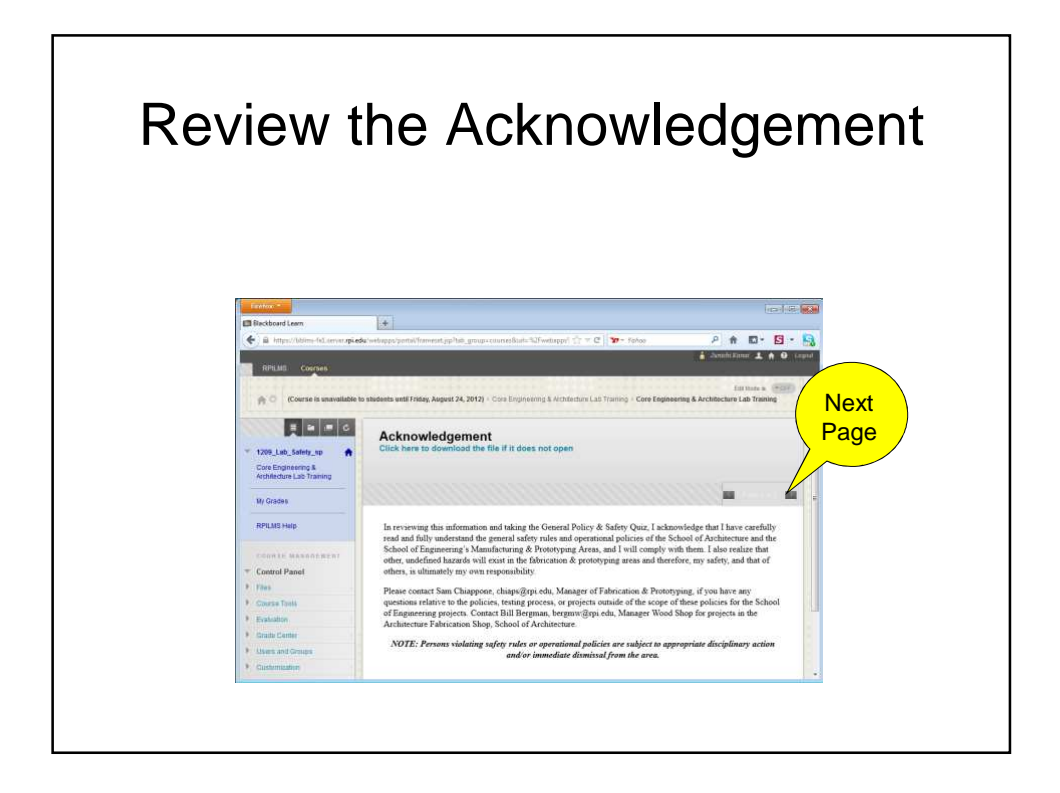

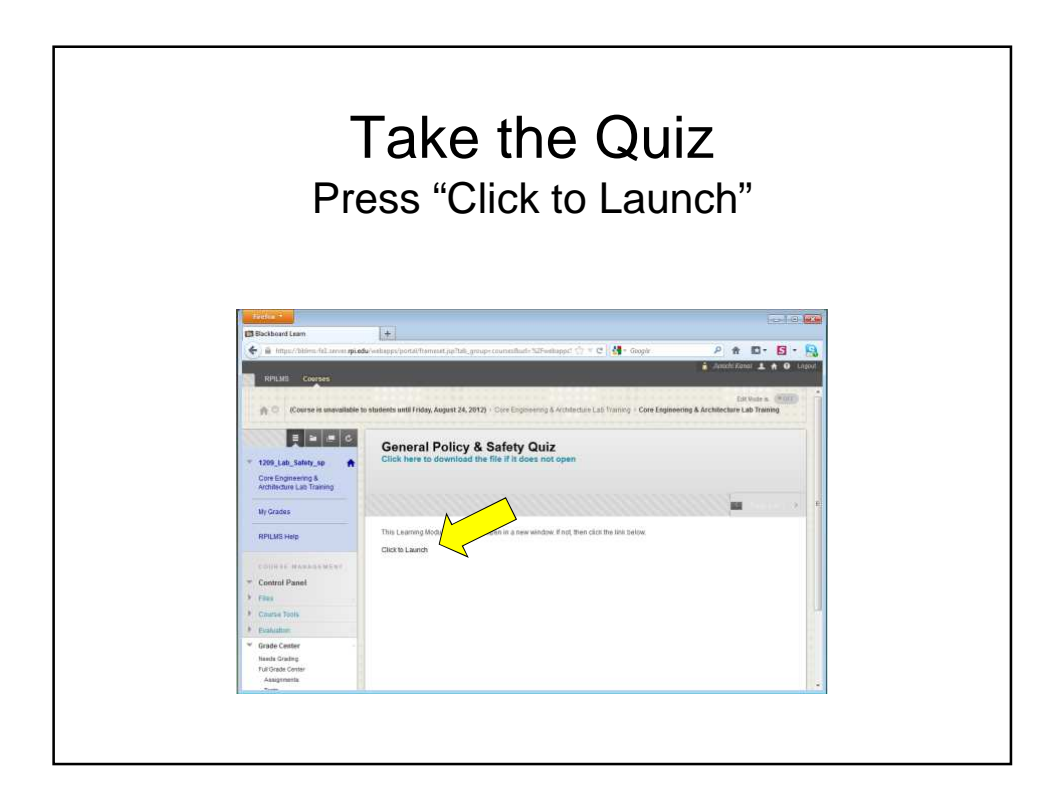

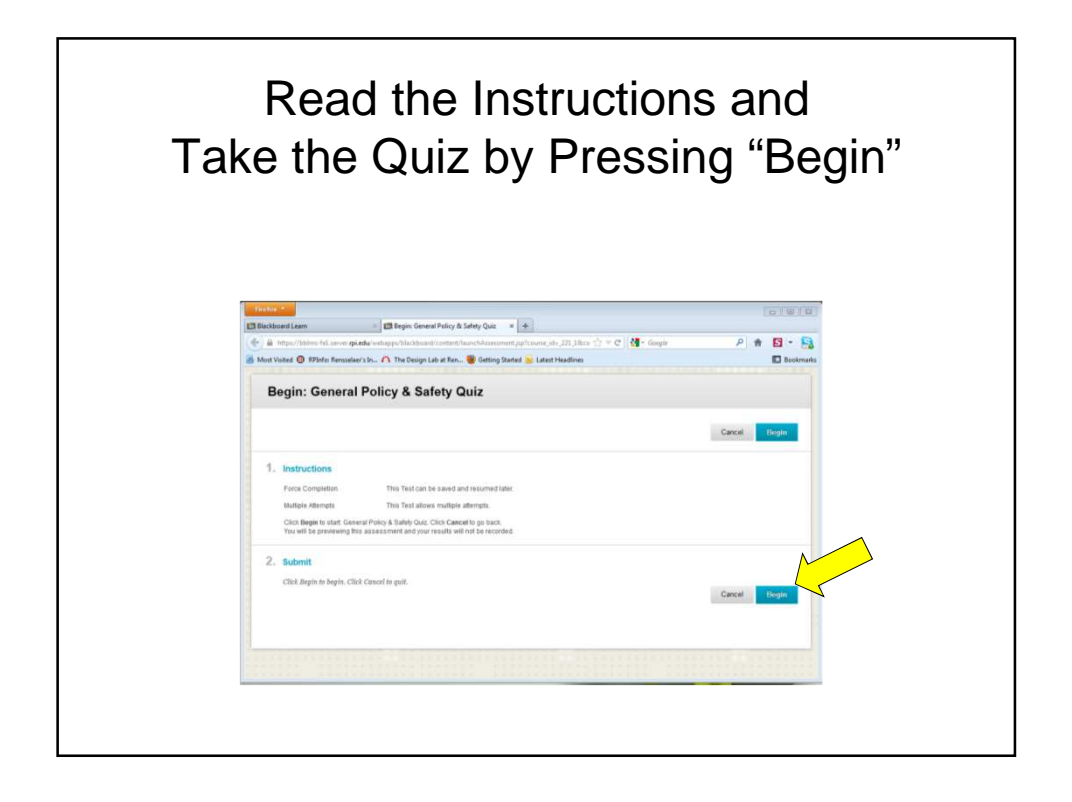

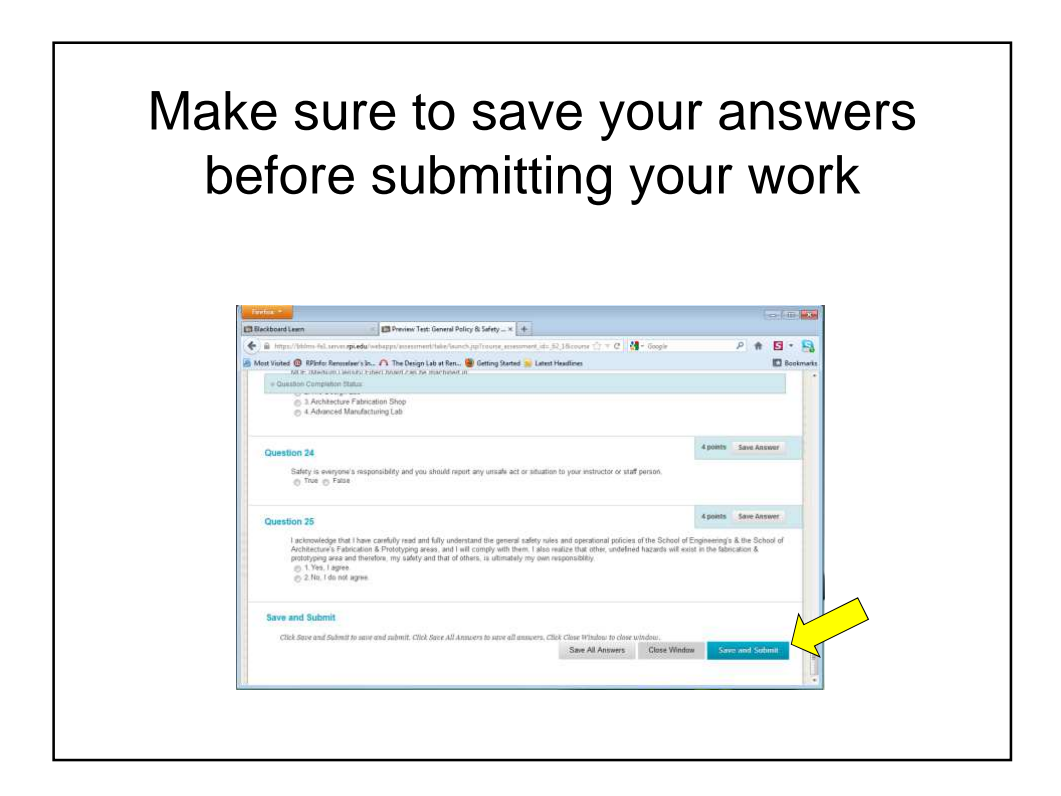

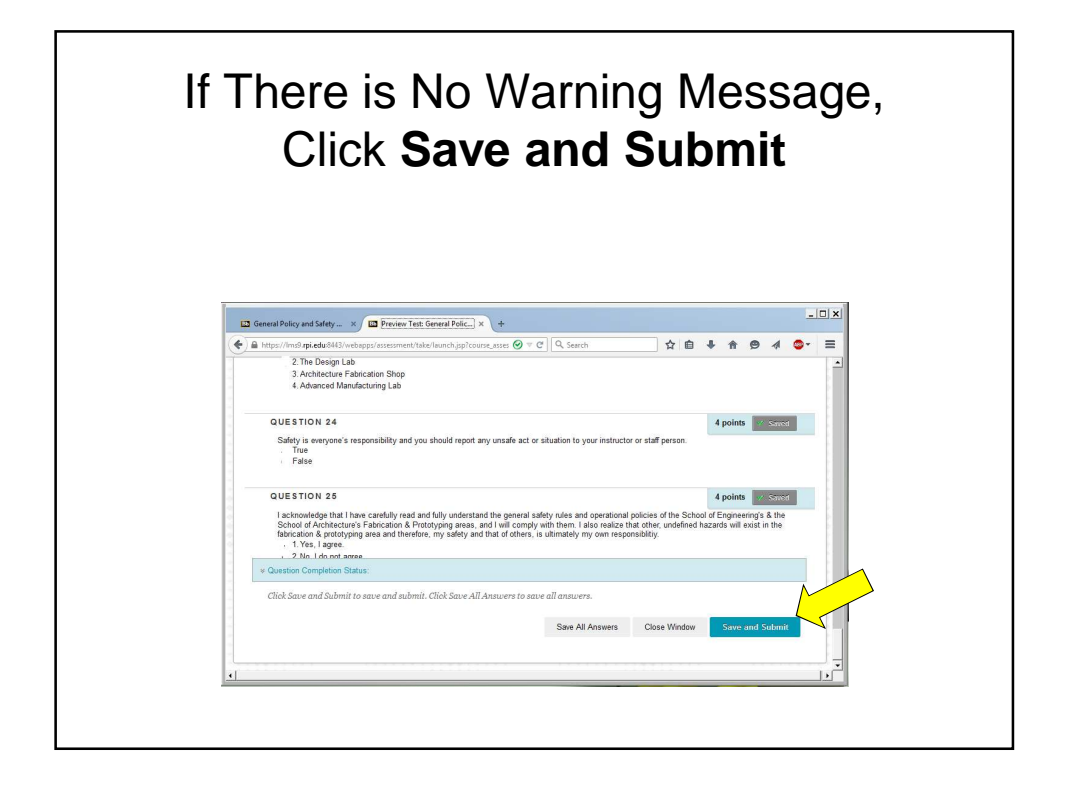

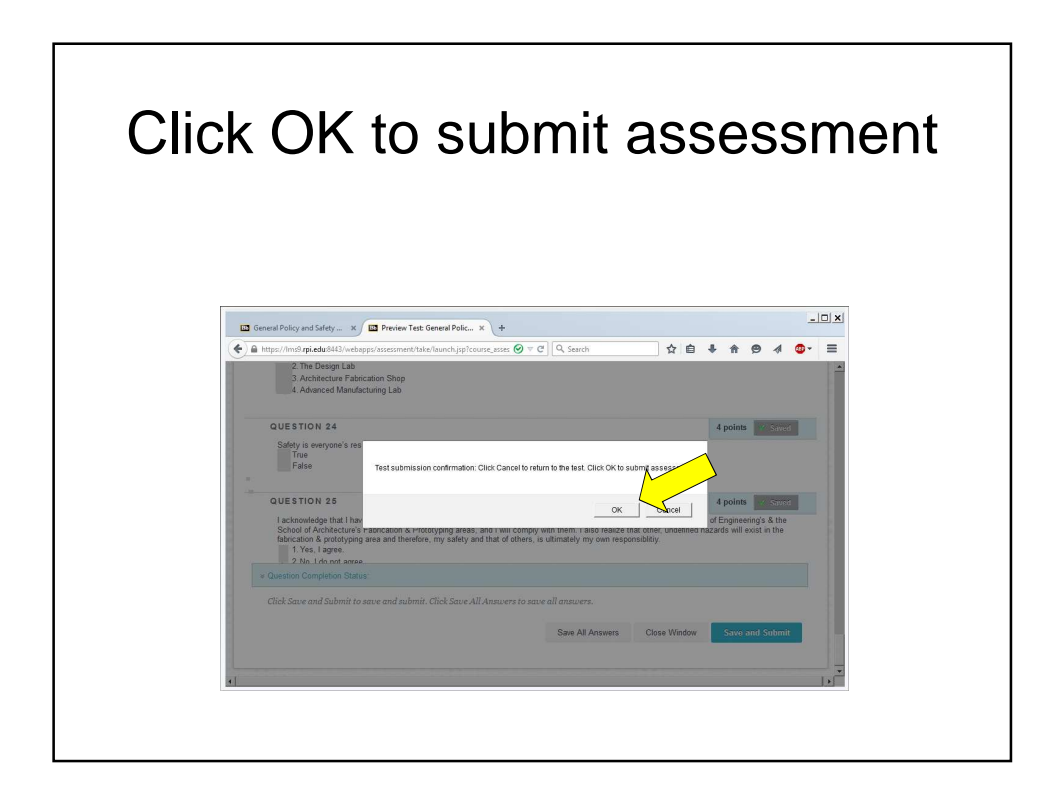

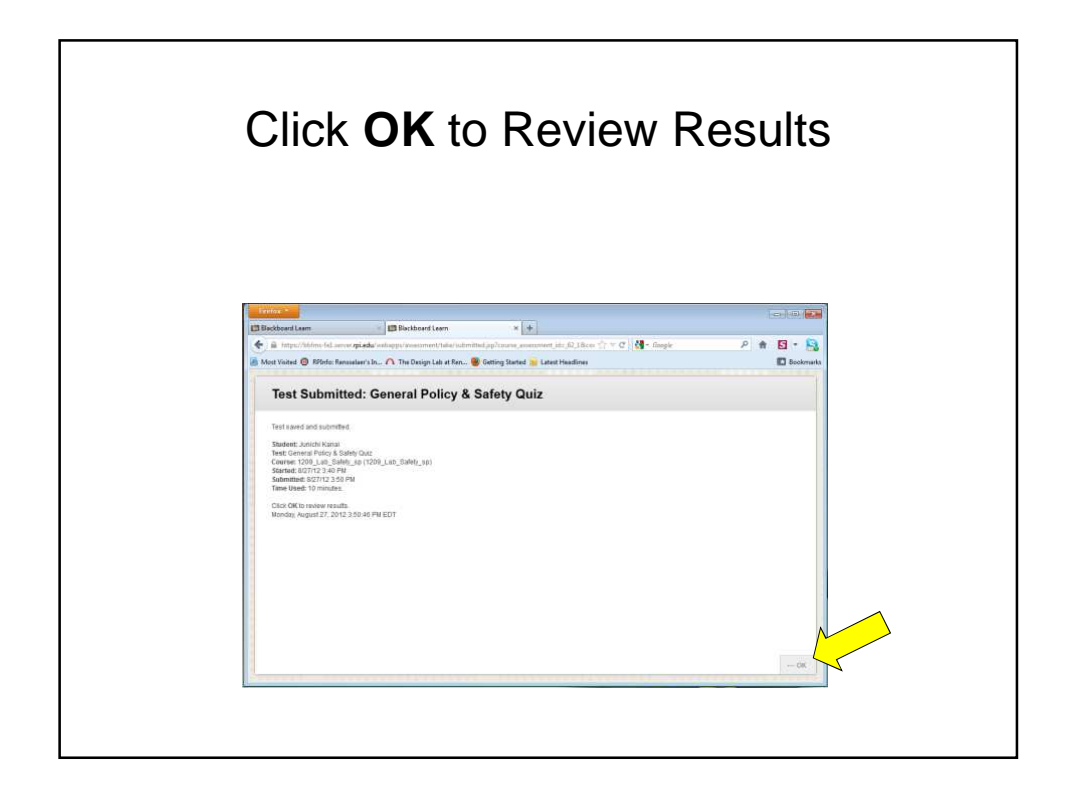

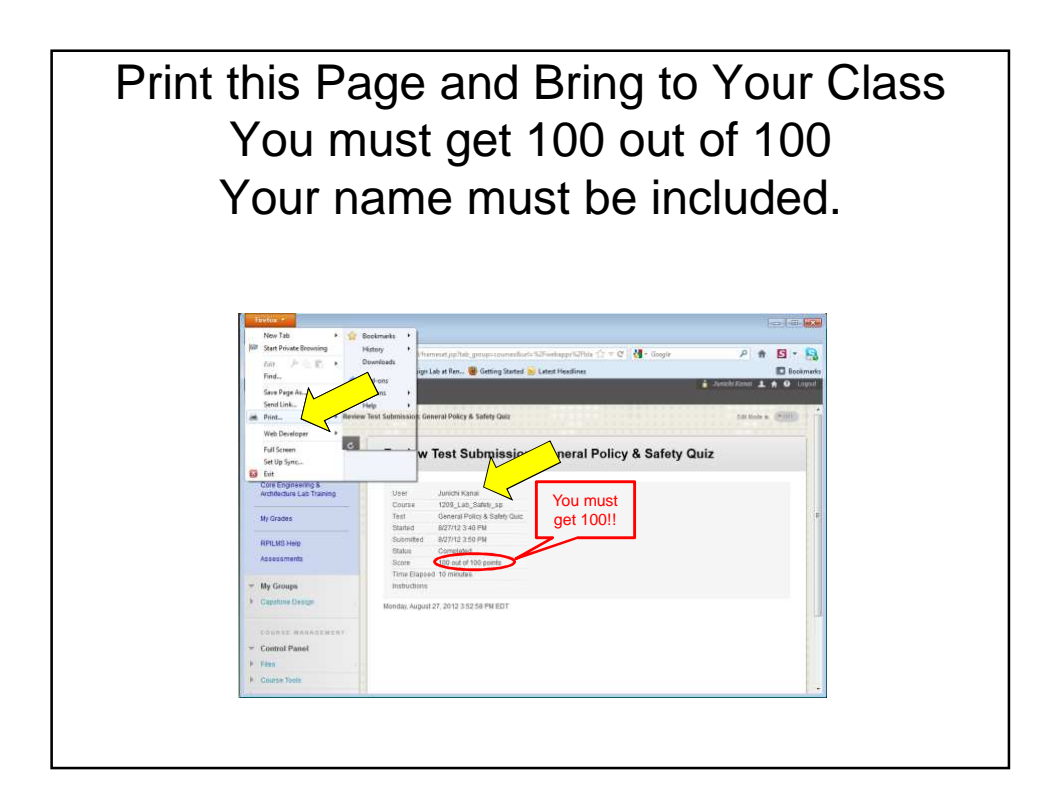

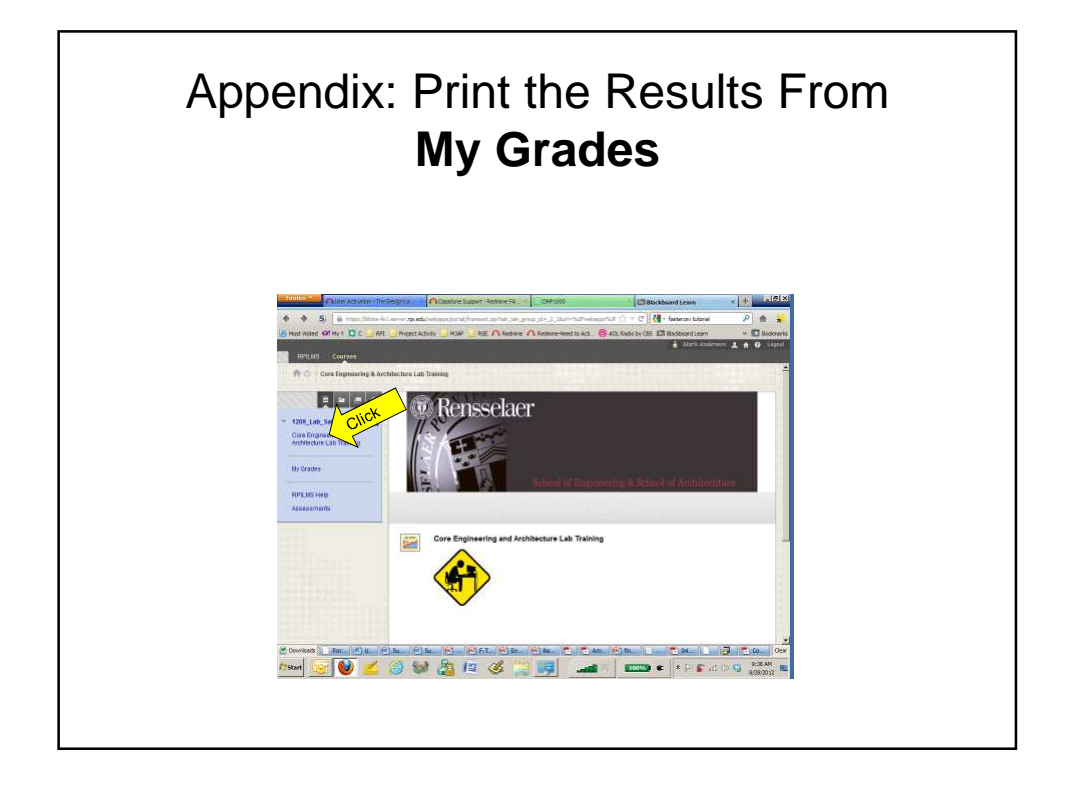

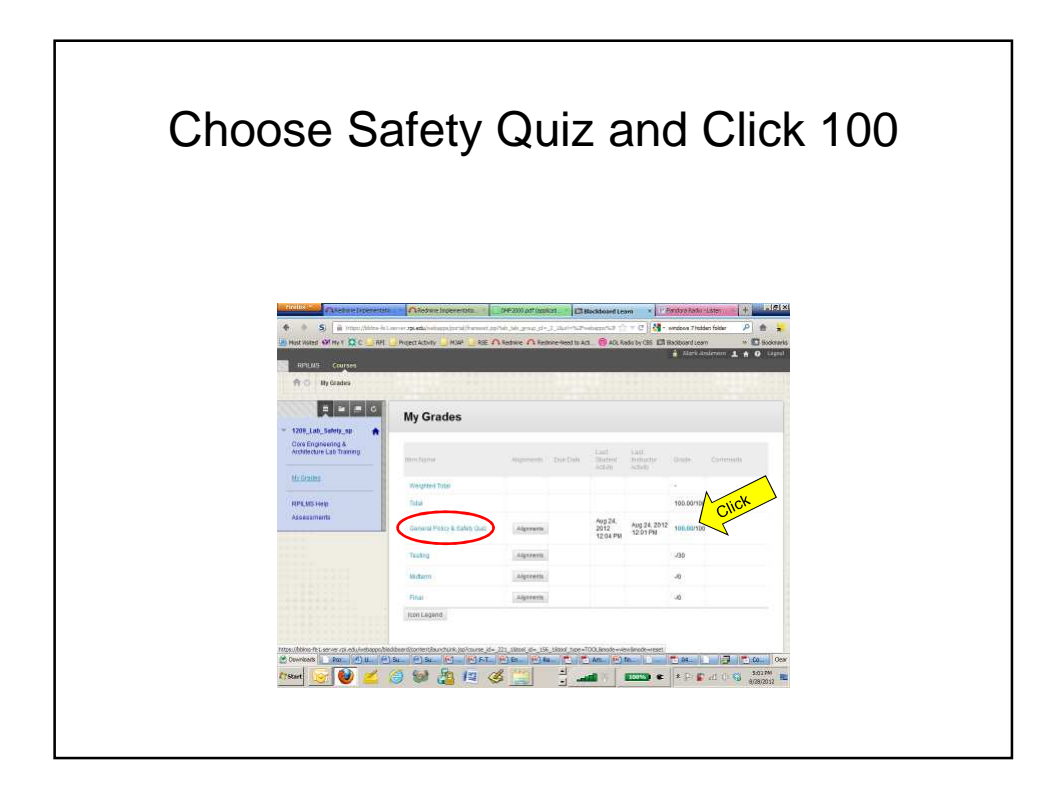

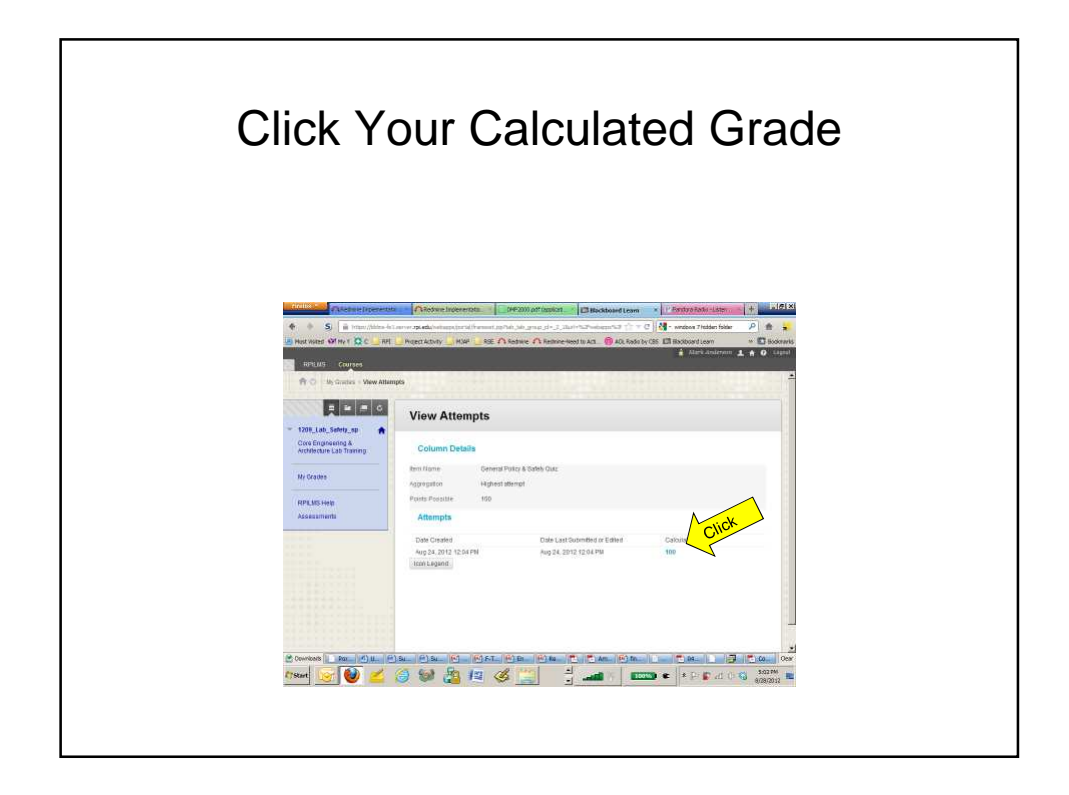

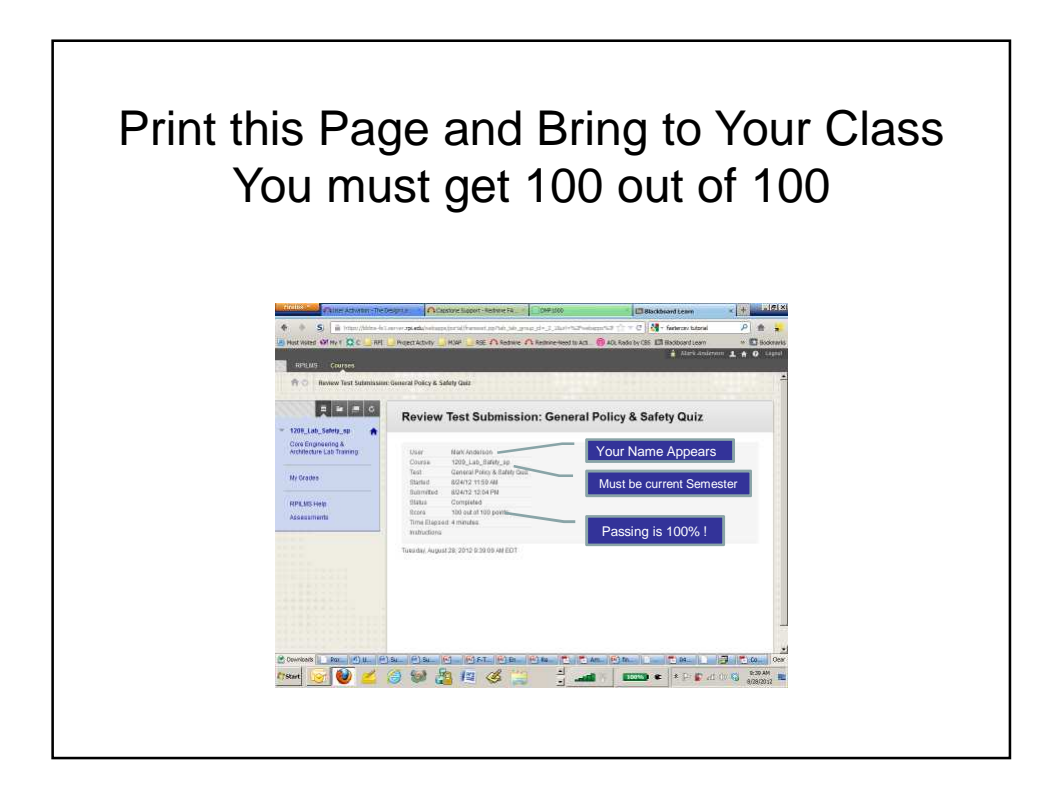